## NAVIGATING IRECS - WHAT HAPPENS AFTER SUBMISSION (INCL. FOLLOW-UP & AMENDMENT REQUESTS FROM REVIEWERS)

## **Application Status Updates**

- 1. After submission, you will receive system-generated email notifications from donotreply@infonetica.net on any updates on your submission.
- 2. You can also view a copy of these notifications on the Notifications tile of iRECS.

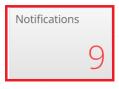

## Notification Page:

| Notif             | ic            | ations                                                                                                    |         |   |              |                       |            |   |   |
|-------------------|---------------|----------------------------------------------------------------------------------------------------|---------|---|--------------|-----------------------|------------|---|---|
| Search            |               |                                                                                                    |         |   |              |                       |            |   |   |
| Received<br>after |               | Received<br>before                                                                                                    |         |   |              |                       |            |   |   |
| Display           |               | 100 notific                                                                                                    | cations |   |              |                       |            |   |   |
|                   | Ple           | ease note that only the specified number of notifications will show after searching.                                   |         |   |              |                       |            |   |   |
|                   |               | Search                                                                                                    |         |   |              |                       |            |   |   |
| •                 | $\frac{1}{2}$ | Message                                                                                                    |         | ÷ | Attachment 🕴 | Project Short Title 🛊 | Date 🗸     |   |   |
|                   | -             | This application has been approved. Please see the attached approval letter for further deta                           | ails.   |   | Ø            | GT Demo Application   | 02/11/2022 | • | c |
| □ ✓               | -             | Your application has been received by the Gene Technology Research Committee. Mo<br>information is required before the | ore     |   | None         | GT Demo Application   | 02/11/2022 | , | ¢ |

3. Alternatively, you can view the details of your application status, under the Submissions and History tab of each of your project/application:

| Navigation                                                                                                    | Documents                                                                              | Signatures                                                                                                    | Collaborators                                                              | Submissions Correspondence History                                        |                                                                      |
|----------------------------------------------------------------------------------------------------|----------------------------------------------------------------------------------------|----------------------------------------------------------------------------------------------------|----------------------------------------------------------------------------|---------------------------------------------------------------------------|----------------------------------------------------------------------|
| Submissions                                                                                                    | 5                                                                                      |                                                                                                    |                                                                            |                                                                           |                                                                      |
| Review Referer                                                                                                    | nce                                                                                    | Date                                                                                                    | Status                                                                     | Committee                                                                 | Pdf                                                                  |
| NLRD-GTRC-2022-                                                                                                    | 0386                                                                                   | 02/11/2022                                                                                                    | Approved                                                                   | Gene Technology Research Committee                                        | View                                                                 |
| 5                                                                                                    | Documents                                                                              | Signatures Collab                                                                                                    | porators Submiss                                                           | sions Correspondence History                                              |                                                                      |
| Form History                                                                                                    |                                                                                        |                                                                                                    |                                                                            |                                                                           |                                                                      |
| Search history                                                                                                    | 🔷 User                                                                                 | Description                                                                                                    |                                                                            |                                                                           | Attachment                                                           |
| Search history                                                                                                    | User<br>Review User                                                                    |                                                                                                    | Application has been ap                                                    | oproved. Please see the attached approval letter for more information.    | Attachment                                                           |
| Search history Date                                                                                                    |                                                                                        | Notification received:                                                                                                    | Application has been ap<br>from Under Review to A                          |                                                                           |                                                                      |
| Search history<br>Date<br>14/07/2022 10:48 AM                                                                                             | Review User                                                                            | Notification received:                                                                                                    |                                                                            | Approved.                                                                 | Download                                                             |
| Search history<br>Date<br>14/07/2022 10:48 AM<br>14/07/2022 10:48 AM                                                                      | Review User<br>Review User                                                             | Notification received:<br>Form status changed<br>Form status changed                                                                                                    | I from Under Review to A                                                   | Approved.<br>Jnder Review.                                                | Download<br>Download                                                 |
| Search history<br>Date<br>14/07/2022 10:48 AM<br>14/07/2022 10:48 AM<br>14/07/2022 10:46 AM                                               | Review User<br>Review User<br>Review User                                              | Notification received:<br>Form status changed<br>Form status changed<br>Form status changed                                                                                                    | from Under Review to A                                                     | Approved.<br>Jnder Review.<br>Jnder Review.                               | Download<br>Download<br>Download                                     |
| Search history<br>Date<br>14/07/2022 10:48 AM<br>14/07/2022 10:48 AM<br>14/07/2022 10:46 AM<br>14/07/2022 10:45 AM                        | Review User<br>Review User<br>Review User<br>Review User                               | Notification received:         Form status changed         Form status changed         Form status changed         Form status changed         Form status changed         Form status changed                                                                                                    | from Under Review to A<br>from Under Review to U<br>from Under Review to U | Approved.<br>Jnder Review.<br>Jnder Review.                               | Download<br>Download<br>Download<br>Download                         |
| Search history<br>Date<br>14/07/2022 10:48 AM<br>14/07/2022 10:48 AM<br>14/07/2022 10:45 AM<br>14/07/2022 10:45 AM                        | Review User<br>Review User<br>Review User<br>Review User<br>Review User                | Notification received:         Form status changed         Form status changed         Form status changed         Form status changed         Form status changed         Form status changed         Form status changed         Form status changed         Form status changed                                                                                                    | from Under Review to A<br>from Under Review to U<br>from Under Review to U | Approved.<br>Jnder Review.<br>Jnder Review.                               | Download<br>Download<br>Download<br>Download                         |
| Search history<br>Date<br>14/07/2022 10:48 AM<br>14/07/2022 10:48 AM<br>14/07/2022 10:46 AM<br>14/07/2022 10:45 AM<br>14/07/2022 10:45 AM | Review User<br>Review User<br>Review User<br>Review User<br>Review User<br>Review User | Notification received:         Form status changed         Form status changed         Form status changed         Form status changed         Form status changed         Form status changed         Form status changed         Form status changed         Form status changed         Form status changed         Form status changed         Form status changed         Form status changed | from Under Review to A<br>from Under Review to U<br>from Under Review to U | Approved.<br>Jnder Review.<br>Jnder Review.<br>Submitted to Under Review. | Download<br>Download<br>Download<br>Download<br>Download<br>Download |

## FURTHER SUPPORT

- If you have any iRECS login or technical issues, please contact UNSW IT Services at <u>itservicecentre@unsw.edu.au</u> or (02) 9385 1333.
- For any queries, regarding the iRECS Human Ethics, Animal Ethics Gene Technology or Radiation Safety application approval and/or review process, please contact:

Human Ethics: <u>humanethics@unsw.edu.au</u> Animal Ethics: <u>animalethics@unsw.edu.au</u> Gene Technology: <u>genetechnology@unsw.edu.au</u> Radiation Safety: <u>radiationsafety@unsw.edu.au</u>